# Package: RcppBenchmark (via r-universe)

August 20, 2024

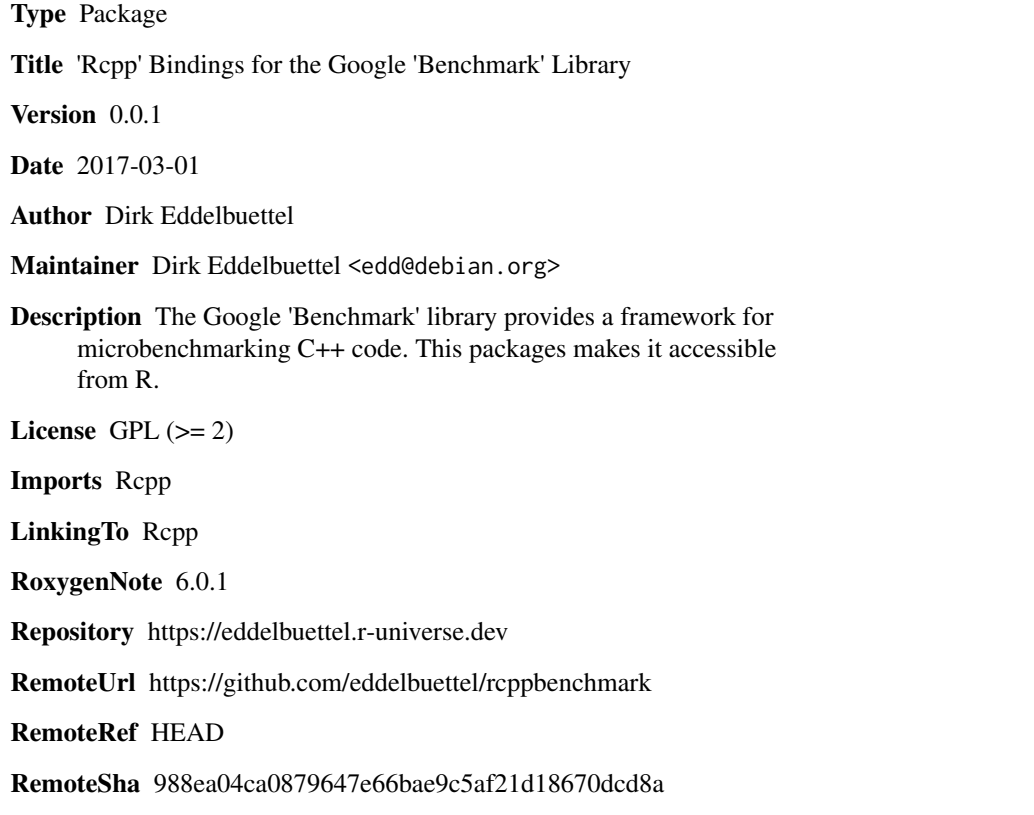

# **Contents**

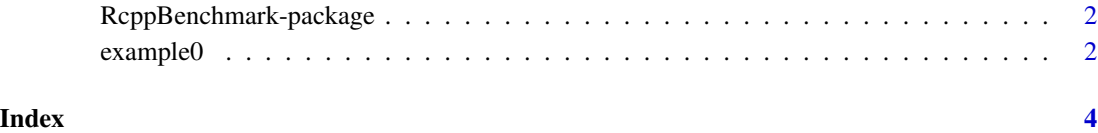

<span id="page-1-0"></span>RcppBenchmark-package *'Rcpp' Bindings for the Google 'Benchmark' Library*

#### Description

The Google 'Benchmark' library provides a framework for microbenchmarking C++ code. This packages makes it accessible from R.

#### Details

The DESCRIPTION file: This package was not yet installed at build time.

Index: This package was not yet installed at build time.

This section should provide a more detailed overview of how to use the package, including the most important functions.

#### Author(s)

Dirk Eddelbuettel

Maintainer: Dirk Eddelbuettel <edd@debian.org>

#### References

This optional section can contain literature or other references for background information.

#### See Also

Optional links to other man pages

#### Examples

## Optional simple examples of the most important functions ## Use \dontrun{} around code to be shown but not executed

example0 *Simple Google Benchmark micro-benchmarking examples*

### Description

Simple microbenchmarking examples

#### Usage

example0()

## example0

### **Value**

None

# <span id="page-3-0"></span>Index

∗ package RcppBenchmark-package, [2](#page-1-0)

example0, [2](#page-1-0)

RcppBenchmark *(*RcppBenchmark-package*)*, [2](#page-1-0) RcppBenchmark-package, [2](#page-1-0)